# Package 'rTorch'

October 12, 2020

<span id="page-0-0"></span>Title R Bindings to 'PyTorch'

Version 0.4.2

Description 'R' implementation and interface of the Machine Learning platform 'PyTorch' <https://pytorch.org/> developed in 'Python'. It requires a 'conda' environment with 'torch' and 'torchvision' Python packages to provide 'PyTorch' functions, methods and classes. The key object in 'PyTorch' is the tensor which is in essence a multidimensional array. These tensors are fairly flexible in performing calculations in CPUs as well as 'GPUs' to accelerate tensor operations.

License MIT + file LICENSE

Encoding UTF-8

LazyData true

Depends  $R$  ( $> = 3.1$ )

**Imports** reticulate  $(>= 1.10)$ , jsonlite  $(>= 1.2)$ , utils, methods, rstudioapi  $(>= 0.7)$ ,

Suggests testthat, knitr, rmarkdown

SystemRequirements ``conda (python>=3.6 pytorch torchvision cpuonly numpy ( $>= 1.14.0$ ) matplotlib pandas -c pytorch); python-minimal, pandoc pandoc-citeproc, qpdf; Python (>=3.6), pytorch  $(\geq=1.4)$ , torchvision, cpuonly, numpy ( $\geq=1.14.0$ ); pandoc  $(>= 2.0)$ , qpdf  $(>= 7.0)$  on Solaris"

RoxygenNote 7.1.1

URL <https://github.com/f0nzie/rTorch>

BugReports <https://github.com/f0nzie/rTorch/issues>

VignetteBuilder knitr

NeedsCompilation no

Author Alfonso R. Reyes [aut, cre, cph]

Maintainer Alfonso R. Reyes <alfonso.reyes@oilgainsanalytics.com>

Repository CRAN

Date/Publication 2020-10-12 15:20:02 UTC

## R topics documented:

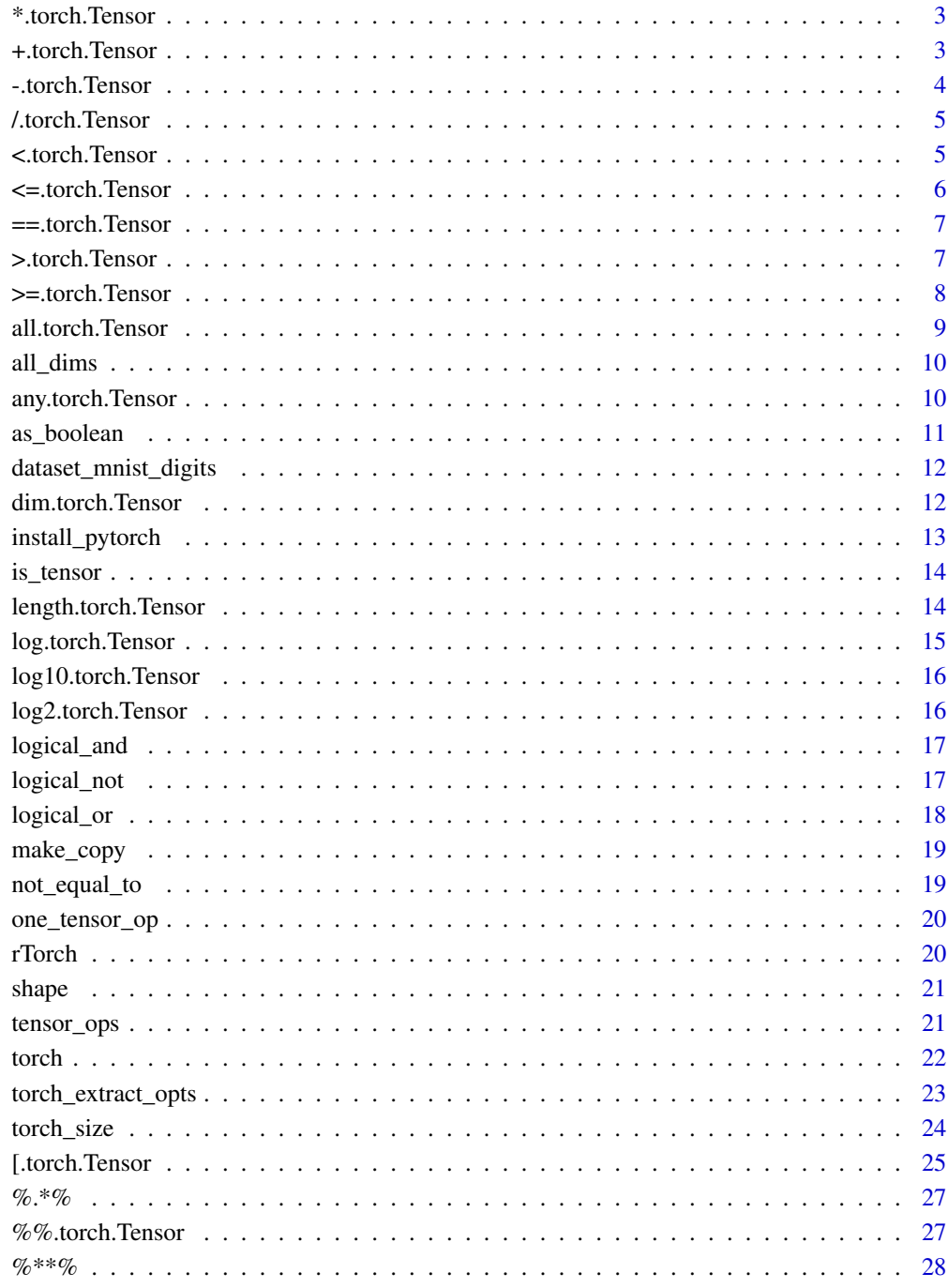

<span id="page-2-0"></span>\*.torch.Tensor *Tensor multiplication*

## Description

This generic is similar to torch\$mul(a,b)

#### Usage

## S3 method for class 'torch.Tensor' a \* b

## Arguments

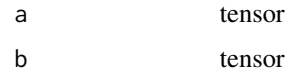

## Value

Another tensor representing the multiplication of two tensors.

## Examples

```
## Not run:
a <- torch$Tensor(list(1, 1, 1))
b <- torch$Tensor(list(2, 2, 2))
s < -2.0a * b
## End(Not run)
```
+.torch.Tensor *Add two tensors*

## Description

This generic is similar to applying torch\$add(a,b)

#### Usage

## S3 method for class 'torch.Tensor'  $a + b$ 

<span id="page-3-0"></span>4 -.torch.Tensor

#### Arguments

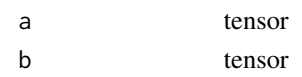

## Value

Another tensor representing the addition of two tensors.

## Examples

```
## Not run:
a <- torch$Tensor(list(1, 1, 1))
b <- torch$Tensor(list(2, 2, 2))
s < -2.0a + b## End(Not run)
```
-.torch.Tensor *Subtract two tensors*

## Description

This generic is similar to applying torch\$sub(a,b)

#### Usage

## S3 method for class 'torch.Tensor' a - b

## Arguments

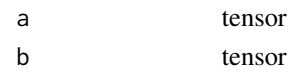

#### Value

Another tensor representing the subtraction of two tensors.

## Examples

```
## Not run:
a <- torch$Tensor(list(1, 1, 1))
b <- torch$Tensor(list(2, 2, 2))
s < -2.0a - b
## End(Not run)
```
<span id="page-4-0"></span>/.torch.Tensor *Divide two tensors*

#### Description

This generic is similar to torch\$div(a,b)

#### Usage

## S3 method for class 'torch.Tensor' a / b

#### Arguments

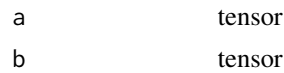

#### Value

Another tensor representing the division of two tensors.

## Examples

```
## Not run:
a <- torch$Tensor(list(1, 1, 1))
b <- torch$Tensor(list(2, 2, 2))
s < -2.0a / b
## End(Not run)
```
<.torch.Tensor *Is a tensor less than another tensor*

## Description

This generic is similar to torch\$lt(a,b)

#### Usage

## S3 method for class 'torch.Tensor'  $a < b$ 

## Arguments

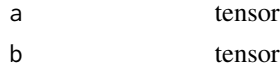

#### Value

A tensor of booleans representing the logical result of the comparison. False to represent 0, and True to represent 1 in a tensor of data type torch\$uint8.

## Examples

```
## Not run:
A <- torch$ones(28L, 28L)
C <- A * 0.5
A < C
```
## End(Not run)

<=.torch.Tensor *Is a tensor less or equal than another tensor*

## Description

This generic is similar to torch\$le(a,b)

#### Usage

## S3 method for class 'torch.Tensor'  $a \leq b$ 

## Arguments

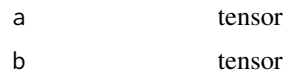

## Value

A tensor of booleans representing the logical result of the comparison. False to represent 0, and True to represent 1 in a tensor of data type torch\$uint8.

#### Examples

```
## Not run:
A <- torch$ones(5L, 5L)
C <- torch$as_tensor(np$random$randint(2L, size=c(5L, 5L)), dtype=torch$float32)
A \leq CC \leq A## End(Not run)
```
<span id="page-5-0"></span>

<span id="page-6-0"></span>

#### Description

This generic is approximately similar to torch\$eq(a,b), with the difference that the generic returns a tensor of booleans instead of a tensor of data type torch\$uint8.

#### Usage

```
## S3 method for class 'torch.Tensor'
x == y
```
#### Arguments

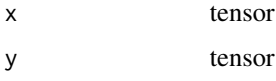

## Value

A tensor of booleans, where False corresponds to 0, and 1 to True in a tensor of data type torch\$bool.

## Examples

```
## Not run:
a <- torch$Tensor(list(1, 1, 1))
b <- torch$Tensor(list(2, 2, 2))
a == b## End(Not run)
```
>.torch.Tensor *A tensor greater than another tensor*

## Description

This generic is similar to torch\$gt(a,b)

#### Usage

## S3 method for class 'torch.Tensor'  $a > b$ 

#### <span id="page-7-0"></span>Arguments

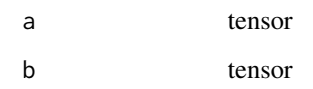

## Value

A tensor of booleans representing the logical result of the comparison. False to represent 0, and True to represent 1 in a tensor of data type torch\$uint8.

#### Examples

```
## Not run:
A <- torch$ones(5L, 5L)
C <- torch$as_tensor(np$random$randint(2L, size=c(5L, 5L)), dtype=torch$float32)
A > CC > A## End(Not run)
```
>=.torch.Tensor *Is a tensor greater or equal than another tensor*

## Description

This generic is similar to torch\$ge(a,b)

#### Usage

```
## S3 method for class 'torch.Tensor'
a \geq b
```
## Arguments

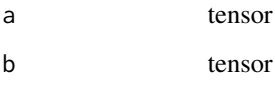

#### Value

A tensor of booleans representing the logical result of the comparison. False to represent 0, and True to represent 1 in a tensor of data type torch\$uint8.

#### <span id="page-8-0"></span>all.torch.Tensor 9

#### Examples

```
## Not run:
A <- torch$ones(5L, 5L)
C <- torch$as_tensor(np$random$randint(2L, size=c(5L, 5L)), dtype=torch$float32)
A \geq CC \geq A## End(Not run)
```
all.torch.Tensor *all*

#### Description

Returns True if all elements in the tensor are non-zero, False otherwise.

#### Usage

## S3 method for class 'torch.Tensor'  $all(x, dim, ...)$ 

#### Arguments

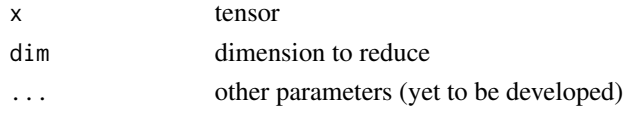

#### Value

A tensor of type torch.uint8 representing the boolean result: 1 for TRUE and 0 for FALSE.

## Examples

```
## Not run:
a <- torch$BoolTensor(list(TRUE, TRUE, TRUE, TRUE))
b <- torch$BoolTensor(list(FALSE, TRUE, TRUE, TRUE))
c <- torch$BoolTensor(list(TRUE, TRUE, TRUE, FALSE))
all(a)
all(b)
all(c)
d <- torch$tensor(list(list(0, 0),
                       list(0, 0),
                       list(0, 1),
                       list(1, 1)), dtype=torch$uint8)
all(d)
all(d, dim=0L)
all(d, dim=1L)
## End(Not run)
```
<span id="page-9-0"></span>all\_dims *All dims*

#### Description

This function returns an object that can be used when subsetting tensors with [. If you are familiar with Python, this is equivalent to the Python Ellipsis ..., (not to be confused with ... in R). In Python, if x is a numpy array or a torch tensor, in  $x[\ldots, i]$  the ellipsis means "expand to match number of dimension of x". To translate the above Python expression to R, write: x[all\_dims(),i].

#### Usage

all\_dims()

#### Examples

```
## Not run:
# Run this
d <- torch$tensor(list(list(0, 0),
                       list(0, 0),
                       list(0, 1),
                       list(1, 1)), dtype=torch$uint8)
d[all_dims(), 1]
f <- torch$arange(9L)$reshape(c(3L, 3L))
f
f[all_dims()]
f[all_dims(), 1L]
## End(Not run)
```
any.torch.Tensor *any*

#### Description

Returns True if any elements in the tensor are non-zero, False otherwise.

#### Usage

```
## S3 method for class 'torch.Tensor'
any(x, dim, ...)
```
## <span id="page-10-0"></span>as\_boolean 11

#### Arguments

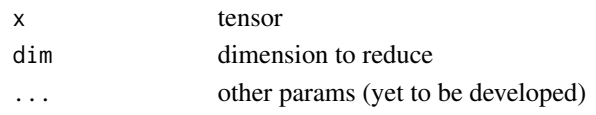

#### Value

A tensor of type torch.uint8 representing the boolean result: 1 for TRUE and 0 for FALSE.

#### Examples

```
## Not run:
a <- torch$BoolTensor(list(TRUE, TRUE, TRUE, TRUE))
b <- torch$BoolTensor(list(FALSE, TRUE, TRUE, TRUE))
c <- torch$BoolTensor(list(TRUE, TRUE, TRUE, FALSE))
any(a)
any(b)
any(c)
d <- torch$tensor(list(list(1, 0),
                       list(0, 0),
                       list(0, 1),
                       list(0, 0)), dtype=torch$uint8)
any(d)
any(d, dim=0L)
any(d, dim=1L)
## End(Not run)
```
as\_boolean *Convert tensor to boolean type*

## Description

Convert a tensor to a boolean equivalent tensor

#### Usage

as\_boolean(x)

#### Arguments

x a torch tensor

#### Examples

```
## Not run:
uo <- torch$ones(3L)
as_boolean(uo) # tensor([True, True, True], dtype=torch.bool)
```
## End(Not run)

<span id="page-11-0"></span>dataset\_mnist\_digits *MNIST database of handwritten digits*

#### Description

Dataset of 60,000 28x28 grayscale images of the 10 digits, along with a test set of 10,000 images.

#### Usage

```
dataset_mnist_digits(ntrain = 60000L, ntest = 10000L, onehot = TRUE)
```
## Arguments

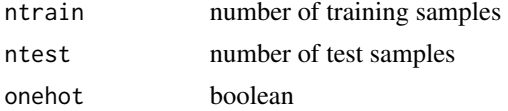

dim.torch.Tensor *Dimensions of a tensor*

#### Description

Get the dimensions of a tensor displaying it as a vector.

#### Usage

## S3 method for class 'torch.Tensor' dim(x)

#### Arguments

x tensor

#### Value

a vector of integers with the dimensions of the tensor

## Examples

```
## Not run:
uo = torch$ones(3L, 5L) # it is a 3x5 tensor
dim(uo)
```
## End(Not run)

<span id="page-12-0"></span>

## Description

Install PyTorch and its dependencies

## Usage

```
install_pytorch(
 method = c("conda", "virtualenv", "auto"),
 conda = "auto",version = "default",
 envname = "r-torch",
 extra_packages = NULL,
 restart_session = TRUE,
 conda_python_version = "3.6",
 pip = FALSE,channel = "stable",
 cuda_version = NULL,
 dry_run = FALSE,...
\mathcal{L}
```
## Arguments

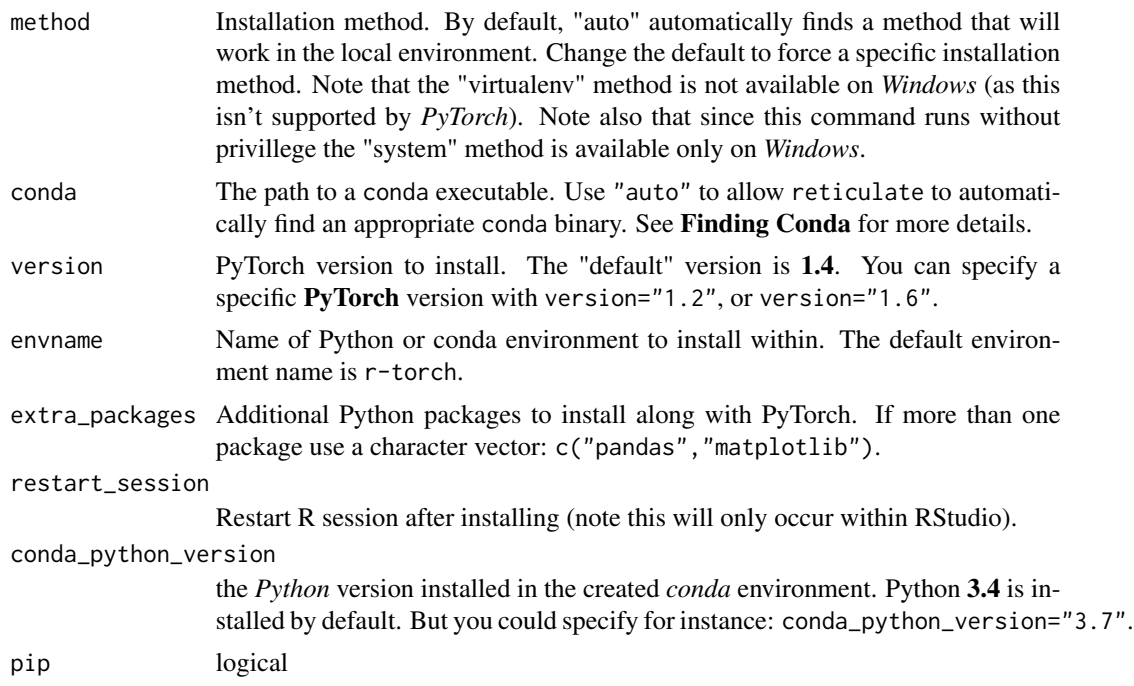

<span id="page-13-0"></span>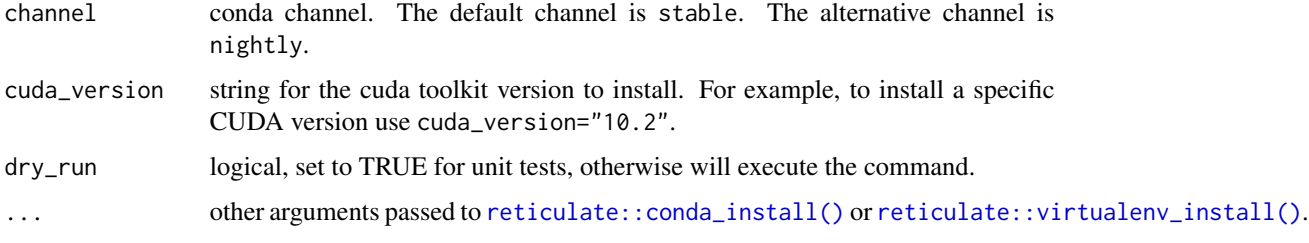

is\_tensor *Is the object a tensor*

## Description

Determine if the object is a tensor by looking inheritance

## Usage

is\_tensor(obj)

## Arguments

obj an object

length.torch.Tensor *Length of a tensor.*

## Description

This function is equivalent to torch\$numel()

#### Usage

## S3 method for class 'torch.Tensor' length(x)

#### Arguments

x tensor

## Value

the number of elements of a tensor as an integer

## <span id="page-14-0"></span>log.torch.Tensor 15

#### Examples

```
## Not run:
uo = torch$ones(3L, 5L) # tensor with 15 elements
length(uo)
## End(Not run)
```
log.torch.Tensor *Logarithm of a tensor given the tensor and the base*

## Description

Logarithm of a tensor given the tensor and the base

#### Usage

## S3 method for class 'torch.Tensor'  $log(x, base = exp(1L))$ 

#### Arguments

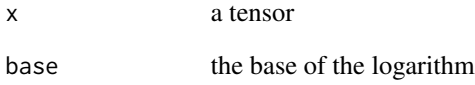

## Examples

```
## Not run:
x <- torch$tensor(c(512, 1024, 2048, 4096)) # tensor([ 9., 10., 11., 12.])
base <-2log(x, base)
x <- torch$tensor(c(1, 10, 100, 1000)) # tensor([0., 1., 2., 3.])
log(x, 10)
## End(Not run)
```
<span id="page-15-0"></span>log10.torch.Tensor *Logarithm of a tensor in base 10*

## Description

Logarithm of a tensor in base 10

## Usage

## S3 method for class 'torch.Tensor' log10(x)

#### Arguments

x a tensor

#### Examples

```
## Not run:
x <- torch$tensor(c(1, 10, 100, 1000)) # tensor([0., 1., 2., 3.])
## End(Not run)
```
log2.torch.Tensor *Logarithm of a tensor in base 2*

## Description

Logarithm of a tensor in base 2

#### Usage

## S3 method for class 'torch.Tensor'  $log2(x)$ 

#### Arguments

x a tensor

## Examples

```
## Not run:
x <- torch$tensor(c(512, 1024, 2048, 4096)) # tensor([ 9., 10., 11., 12.])
```
## End(Not run)

<span id="page-16-0"></span>

#### Description

There is not equivalent function in PyTorch for this generic. To generate this generic we use the function np\$logical\_and().

#### Usage

## S3 method for class 'torch.Tensor' x & y

#### Arguments

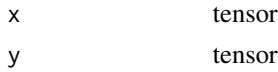

#### Value

A tensor of booleans representing the logical result of the comparison. False to represent 0, and True to represent 1 in a tensor of data type torch\$uint8.

#### Examples

```
## Not run:
A <- torch$BoolTensor(list(0L, 1L))
B <- torch$BoolTensor(list(1L, 0L))
C <- torch$BoolTensor(list(1L, 1L))
A & B
C & A
B & C
```
## End(Not run)

logical\_not *Logical NOT of a tensor*

#### Description

There is not equivalent function in PyTorch for this generic. To generate This generic we use the function np\$logical\_not(x).

#### Usage

## S3 method for class 'torch.Tensor' !x

#### Arguments

x tensor

#### Value

A tensor of booleans, where False corresponds to 0, and 1 to True in a tensor of data type torch\$bool.

#### Examples

```
## Not run:
A <- torch$ones(5L)
!A
Z <- torch$zeros(5L)
!Z
## End(Not run)
```
logical\_or *Logical OR of two tensors*

#### Description

There is not equivalent function in PyTorch for this generic. To generate this generic we use the function np\$logical\_or().

#### Usage

## S3 method for class 'torch.Tensor' x | y

#### Arguments

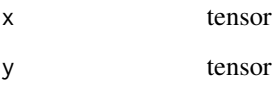

#### Value

A tensor of booleans representing the logical result of the comparison. False to represent 0, and True to represent 1 in a tensor of data type torch\$uint8.

<span id="page-17-0"></span>

## <span id="page-18-0"></span>make\_copy 19

#### Examples

```
## Not run:
A <- torch$BoolTensor(list(0L, 1L))
B <- torch$BoolTensor(list(1L, 0L))
C <- torch$BoolTensor(list(1L, 1L))
A | B
C \mid AB \mid C## End(Not run)
```
make\_copy *Make copy of tensor, numpy array or R array*

#### Description

A copy of an array or tensor might be needed to prevent warnings by new PyTorch versions on overwriting the numpy object

#### Usage

make\_copy(object, ...)

#### Arguments

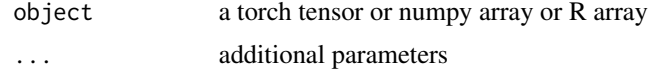

not\_equal\_to *Compare two tensors if not equal*

## Description

This generic is approximately similar to torch\$ne(a,b), with the difference that the generic returns a tensor of booleans instead of a tensor of data type torch\$uint8.

#### Usage

## S3 method for class 'torch.Tensor'  $x$  !=  $y$ 

#### Arguments

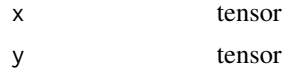

## <span id="page-19-0"></span>Value

A tensor of booleans, where False corresponds to 0, and 1 to True in a tensor of data type torch\$bool.

## Examples

```
## Not run:
a <- torch$Tensor(list(1, 1, 1))
b <- torch$Tensor(list(2, 2, 2))
a := b
```
## End(Not run)

one\_tensor\_op *One tensor operation*

## Description

One tensor operation

#### Usage

one\_tensor\_op(x)

## S3 method for class 'torch.Tensor' exp(x)

## Arguments

x tensor

## Methods (by class)

• torch.Tensor: Exponential of a tensor

## Examples

```
## Not run:
A <- torch$ones(c(60000L, 1L, 28L, 28L))
dim(A)
```
## End(Not run)

rTorch *PyTorch for R*

## Description

PyTorch bindings for R

<span id="page-20-0"></span>shape *Tensor shape*

## Description

Tensor shape

## Usage

shape(...)

## Arguments

... Tensor dimensions

tensor\_ops *Two tensor operations*

## Description

Two tensor operations

## Usage

```
tensor_ops(a, b)
```
## S3 method for class 'torch.Tensor' a ^ b

## Arguments

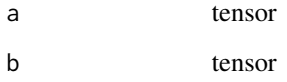

## Methods (by class)

• torch.Tensor: A tensor 'a' to the power of 'b'

#### Examples

```
## Not run:
a <- torch$Tensor(list(1, 1, 1))
b <- torch$Tensor(list(2, 2, 2))
s < -2.0a + bb - aa * b
a / s
a == ba == aa != a
x <- torch$Tensor(list(list(2, 2, 2), list(4, 4, 4)))
y <- torch$Tensor(list(list(1, 2, 1), list(3, 4, 5)))
x > yx < yx \ge yy \leq xdiag <- torch$eye(3L)
zeros <- torch$zeros(c(3L, 3L))
diag & zeros
diag & diag
diag | diag
zeros | zeros
zeros & zeros
diag & zeros
diag | zeros
## End(Not run)
## Not run:
x \le -\text{torch\$arange}(1,11)<br>torch$pow(x, 2) #
torch$pow(x, 2) # x^(2)torch$pow(x, -2) # x^(1/2)## End(Not run)
```
torch *Main PyTorch module*

## Description

Interface to main PyTorch module. Provides access to top level classes

Interface to numpy module.

Interface to Torchvision module.

<span id="page-21-0"></span>

<span id="page-22-0"></span>torch\_extract\_opts 23

#### Usage

torch

np

torchvision

## Format

PyTorch module numpy module

Torchvision module

torch\_extract\_opts *Tensor extract options*

## Description

Tensor extract options

## Usage

```
torch_extract_opts(
 style = getOption("torch.extract.style"),
  ...,
 one_based = getOption("torch.extract.one_based", TRUE),
 inclusive_stop = getOption("torch.extract.inclusive_stop", TRUE),
 disallow_out_of_bounds = getOption("torch.extract.dissallow_out_of_bounds", TRUE),
 warn_tensors_passed_asis = getOption("torch.extract.warn_tensors_passed_asis", TRUE),
 warn_negatives_pythonic = getOption("torch.extract.warn_negatives_pythonic", TRUE)
)
```
#### Arguments

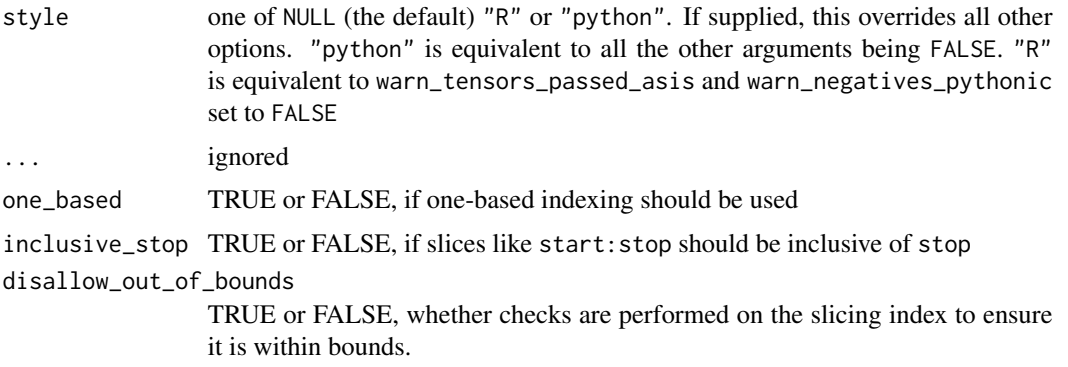

```
warn_tensors_passed_asis
```
TRUE or FALSE, whether to emit a warning the first time a tensor is supplied to [ that tensors are passed as-is, with no R to python translation

warn\_negatives\_pythonic

TRUE or FALSE, whether to emit a warning the first time a negative number is supplied to [ about the non-standard (python-style) interpretation

#### Value

an object with class "torch\_extract\_opts", suitable for passing to [.torch.tensor()

#### Examples

```
## Not run:
x <- torch$arange(1L, 10L)
opts <- torch_extract_opts("R")
x[1, options = opts]
# or for more fine-grained control
opts <- torch_extract_opts(
   one_based = FALSE,
   warn_tensors_passed_asis = FALSE,
   warn_negatives_pythonic = FALSE
)
x[0:2, options = opts]
## End(Not run)
```
torch\_size *Size of a torch tensor object*

#### Description

Get the size of a torch tensor or of torch.size object

#### Usage

torch\_size(obj)

#### Arguments

obj a torch tensor object

<span id="page-24-0"></span>[.torch.Tensor *Subset tensors with* [

#### Description

Subset tensors with [

## Usage

```
## S3 method for class 'torch.Tensor'
 x[
  ...,
 drop = TRUE,style = getOption("torch.extract.style"),
 options = torch_extract_opts(style)
]
```
#### Arguments

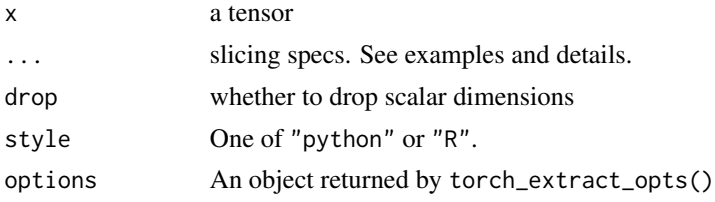

## Examples

## Not run:

```
x <- torch$arange(0L, 15L)$view(3L, 5L)
# by default, numerics supplied to `...` are interpreted R style
x[,1] # first column
x[1:2,] # first two rows
x[,1, drop = FALSE]# strided steps can be specified in R syntax or python syntax
x[, seq(1, 5, by = 2)]
x[, 1:5:2]
# if you are unfamiliar with python-style strided steps, see:
# https://docs.scipy.org/doc/numpy-1.13.0/reference/arrays.indexing.html#basic-slicing-and-indexing
# missing arguments for python syntax are valid, but they must by backticked
# or supplied as NULL
x[, `::2`]
x[, NULL:NULL:2]
```

```
x[\, , \quad 2:
```

```
# Another Python feature that is available is a Python style ellipsis `...`
# (not to be confused with R dots `...`), that in R has been defined as
# all_dims() expands to the shape of the tensor
y <- torch$arange(0L, 3L^5L)$view(3L, 3L, 3L, 3L, 3L)
as.logical((all(y[all_dims(), 1] == y[,,,,1]))$numpy()) == TRUE
# negative numbers are always interpreted Python style
# The first time a negative number is supplied to `[`, a warning is issued
# about the non-standard behavior.
x[-1,] # last row, with a warning
x[-1,] # the warning is only issued once
# specifying `style = 'python'` changes the following:
# + zero-based indexing is used
# + slice sequences in the form of `start:stop` do not include `stop`
# in the returned value
# + out-of-bounds indices in a slice are valid
# The style argument can be supplied to individual calls of `[` or set
# as a global option
# example of zero based indexing
x[0, , style = 'python'] # first row
x[1, , style = 'python'] # second row
# example of slices with exclusive stop
# run the next options() line before the tensor operations
options(torch.extract.style = 'python')
x[, 0:1] # just the first column
x[, 0:2] # first and second column
# example of out-of-bounds index
x[, 0:10]
options(torch.extract.style = NULL)
# slicing with tensors is valid too, but note that tensors are never
# translated and are always interpreted Python-style.
# A warning is issued the first time a tensor is passed to `[`
# just as in Python, only scalar tensors are valid
# To silence the warnings about tensors being passed as-is and negative numbers
# being interpreted python-style, set
options(torch.extract.style = 'R')
# clean up from examples
options(torch.extract.style = NULL)
## End(Not run)
```
<span id="page-26-0"></span>%.\*% *#' @export "round.torch.Tensor" <- function(input) # round: Returns a new tensor with each of the elements of input rounded to the closest integer. torch\$round(input) Dot product of two tensors*

## Description

This generic is similar to torch\$dot(a,b)

#### Usage

a %.\*% b

## Arguments

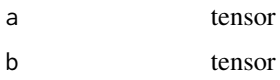

#### Value

a scalar

## Examples

```
## Not run:
p <- torch$Tensor(list(2, 3))
q <- torch$Tensor(list(2, 1))
p %.*% q
```
## End(Not run)

%%.torch.Tensor *Remainder*

## Description

Computes the element-wise remainder of division.

#### Usage

## S3 method for class 'torch.Tensor' a %% b

#### Arguments

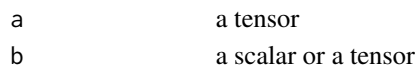

#### Value

the reminder of the division between tensor by a scalar or tensor

## Examples

```
## Not run:
x \le -\text{torch\$Tensor}(list(-3., -2, -1, 1, 2, 3))y <- torch$Tensor(list(1., 2, 3, 4, 5))
torch$remainder(x, 2)
torch$remainder(y, 1.5)
x %% 2
y %% 1.5
## End(Not run)
```
%\*\*% *Matrix/Tensor multiplication of two tensors*

## Description

This generic is similar to torch\$matmul(a,b)

## Usage

a %\*\*% b

## Arguments

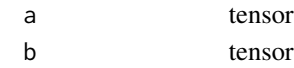

#### Value

a scalar or a tensor

## Examples

```
## Not run:
p <- torch$randn(3L)
q <- torch$randn(3L)
p %**% q
```
## End(Not run)

<span id="page-27-0"></span>

# <span id="page-28-0"></span>Index

!.torch.Tensor *(*logical\_not*)*, [17](#page-16-0) !=.torch.Tensor *(*not\_equal\_to*)*, [19](#page-18-0) ∗ datasets torch, [22](#page-21-0) \*.torch.Tensor, [3](#page-2-0) +.torch.Tensor, [3](#page-2-0) -.torch.Tensor, [4](#page-3-0) /.torch.Tensor, [5](#page-4-0) <.torch.Tensor, [5](#page-4-0) <=.torch.Tensor, [6](#page-5-0) ==.torch.Tensor, [7](#page-6-0) >.torch.Tensor, [7](#page-6-0) >=.torch.Tensor, [8](#page-7-0) [.torch.Tensor, [25](#page-24-0)] &.torch.Tensor *(*logical\_and*)*, [17](#page-16-0) %\*\*%, [28](#page-27-0) %.\*%, [27](#page-26-0) %%.torch.Tensor, [27](#page-26-0) ^.torch.Tensor *(*tensor\_ops*)*, [21](#page-20-0) all.torch.Tensor, [9](#page-8-0) all\_dims, [10](#page-9-0) any.torch.Tensor, [10](#page-9-0) as\_boolean, [11](#page-10-0) dataset\_mnist\_digits, [12](#page-11-0) dim.torch.Tensor, [12](#page-11-0) exp.torch.Tensor *(*one\_tensor\_op*)*, [20](#page-19-0) install\_pytorch, [13](#page-12-0) is\_tensor, [14](#page-13-0) length.torch.Tensor, [14](#page-13-0) log.torch.Tensor, [15](#page-14-0) log10.torch.Tensor, [16](#page-15-0) log2.torch.Tensor, [16](#page-15-0) logical\_and, [17](#page-16-0) logical\_not, [17](#page-16-0) logical\_or, [18](#page-17-0)

make\_copy, [19](#page-18-0) not\_equal\_to, [19](#page-18-0) np *(*torch*)*, [22](#page-21-0) one\_tensor\_op, [20](#page-19-0) reticulate::conda\_install(), *[14](#page-13-0)* reticulate::virtualenv\_install(), *[14](#page-13-0)* rTorch, [20](#page-19-0) shape, [21](#page-20-0) tensor\_ops, [21](#page-20-0) torch, [22](#page-21-0) torch\_extract\_opts, [23](#page-22-0) torch\_size, [24](#page-23-0) torchvision *(*torch*)*, [22](#page-21-0)